## Ps Photoshop 64 Bit Download \_\_FULL\_\_

Just follow these simple steps to crack Adobe Photoshop. First, download a crack from a reliable source. Then, locate the crack and copy it to your computer. Finally, run the crack and follow the instructions to install the crack on your Photoshop. Installing and cracking Adobe Photoshop is relatively easy, but it also requires a bit of skill. First, you need to download and install the Adobe Photoshop software on your computer. Once the installation is complete, you will need to locate the installation.exe file and run it. Once the installation is complete, you will need to locate the patch file and copy it to your computer. The patch file is usually available online, and it is used to unlock the full version of the software. After the patch file is copied, you need to run it and follow the instructions on the screen. Once the patching process is complete, the software is cracked and ready to use.

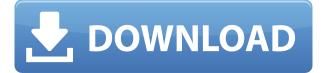

As a pro user, you will surely want to automate your import process. You can use the smart collections to speed up the process of adding your images to your collection. Save hours with smart collections. You cannot import the images from the smart collections into Lightroom 5. This means that you cannot use the smart collections as a smart album to add your images as your computer has to be connected to the Internet. Other than that, Lightroom 5 not only fixes the previous issue of not allowing you import images from your camera remotely or straight from your computer, but also encourages you to to host your images on the https protocol. This means you can upload your images to Flickr, Google photos, and Dropbox, among a whole range of online services. This means that your images are no longer reliant on a local server for you to import and manage your collection. If I use the Browse Filters feature, I've noticed that it always opens up a blank folder, even when I'm exporting to JPEG format. And when I click on the button to apply a filter, nothing happens. The filter system hinges on your ability to create, save, and apply beautiful selections using the brush. It's an intuitive and powerful tool that is the main reason that Photoshop has become the industrystandard for digital photography and editing. So, while there's still no tight integration with video, there's no concrete reason to skip learning it. Now that we've talked about the good, we can point out the bad. For starters, the Pencil doesn't have the intuitive responsiveness of the AirPods or the Apple Pencil that comes with the 2018 iPad Pro. The optional N-trig array is small, perfectly sized, and has the perfect amount of give to remind you that it's a physical object.

## Download Photoshop 2021 (Version 22.5.1)Torrent 2022

Adobe Photoshop CC 2019:You'll get even more of your favorite Photoshop products, all in one convenient package. Of course, you get access to the entire creative suite, including Photoshop, Lightroom, and Camera Raw. (Available on desktop and mobile platforms.) If you are still running very basic editing software, or Photoshop CS3, then you might still be using Photoshop Elements, which should be fine as it represents a fair step up from what you have. But it's important to note that Photoshop now includes (and for a very good reason) a complete membership of all the information you need to create, modify, analyze, and enhance all of your images. Now, it wouldn't be realistic to guarantee that you'd be a Photoshop wiz at this point -- but that isn't what this guide designed to do. We hope we've provided you with the understanding you'll need to use the powerful tools in Photoshop in a timely, efficient, non-hair-pulling manner, so that you can elevate your visual content game, like, today. Adobe Photoshop: This is a bit more open then Adobe Photoshop Creative Cloud, but you do lose some more features, like blend options, brushes, and more. You can also make use of files inside folders on your machine, but most of your files are grouped together based on projects, and are stored on your Creative Cloud server. You can remove and add files that are separate from the project files via the Finder. Ingenuity abounds. Not only does this powerful but also programmable web application cater to the needs of those in the creative business like you, but also to those in other business roles who are looking to stay up to speed on the latest and greatest in the world of digital design. What is Photoshop CS? e3d0a04c9c

## Photoshop 2021 (Version 22.5.1) Activation License Key Full For PC 2023

Other features available through this software include:

- Image cropping, scaling, and rotating.
- Transforming an image using the tools such as perspective, skewing, rotation, symmetry and multiple images.
- Adding special effects and adjustment layers such as black and white, colored, and split toning.
- Adjusting the exposure, color, brightness, contrast, and skin tone
- Adjusting the highlights, shadows, and white balance.
- Making changes to the levels, curves and mask
- Remove background
- Adjusting the hue, saturation, and color.
- Understanding the look of an image

Some of the additional applications of Adobe Photoshop include:

- Importing and exporting popular formats such as jpg, png, jpeg, and tif.
- Creating different sizes of web graphics, including sizes of mobile devices.
- Adding special effects, customizing content, optimizing content, and creating motion designs using JavaScript.
- Compressing a folder of Photoshop files at 2X or 4X.
- Adding text, filters, and layers, as well as multiple image, video, and audio files.
- Needing to convert red, green, blue, and others into an equivalent color to a specific value.
- Creating web graphics for social media, email, and website banners.

Overall, Adobe Photoshop is the best option for experienced designers in need of highly advanced photo creation and editing features. Photoshop's tool kit is built for a variety of use cases and is highly adaptable. However, this flexibility comes at the expense of an easy learning curve.

ps photoshop download kaise kare ps photoshop cs6 apk download ps photoshop cs4 free download ps photoshop cs5 free download ps photoshop windows 10 download ps photoshop windows 7 download ps photoshop tutorial download adobe photoshop 8.0 free download latest version adobe photoshop 8.0 setup download adobe photoshop 8.0 update free download

Whatever is happening in education today can easily disappear in a flash tomorrow. It's incumbent upon us to keep the state of the art of education technology moving forward. That's why the Mac Apps Arcade exists. Our mission: to provide the best tech to the new generation of educators to help them improve their teaching and learning, do more with less, and reach the next level. Our focus is on creating content for, and by, educators. The content is available through the Mac App Store for active subscription prices that allow educators to easily apply, assign permission to, and manage their students' use of the apps. Search for the Mac Apps Arcade on the Mac App Store and check out the latest and greatest tools for your students today. Nick is a photographer and an IT expert who loves to play with tools and software. He started to work in video editing more than 10 years ago and has a good deal of experience. He also loves to offer his help to software and technology lovers. SketchBook Pro (there are also SketchBook, SketchBook Express and SketchBook Mobile) is a photo editing app for iPad or iPhone. It works as a full painting app, not just as photo editing software. Think of it as Photoshop's vector portfolio. Up your vector game with the latest version of SketchBook Pro from Adobe. Keynote is a fast and easy way to create presentation materials. With the power of the newest version of Keynote from Adobe, you can create visually stunning presentation materials that are also easy to use. Create your keynote documents using the latest version of Keynote from Adobe

Adobe's ACR (Capture) family of RAW file processing solutions enables photographers to work in incredible quality. Add the latest Adobe Photoshop CC and Adobe Photoshop Lightroom CC solutions to your workflow, and your RAW processing can finally begin. Freely photocopy and scan any documents without burning any films. Even the scanned images and films appearing smoother than before--and, in the case of films, without any temporary electronic conversion. You can even group them together to work as a single project. You can even use the scanner with Photoshop's Image > Image > Photo Merge to create a collage. (For example, see Photomerge: Scanned Graphics Sources .) Trim images automatically: Simply crop away unwanted parts of a picture-all in one step, and without leaving any parts of the edges. In addition, it even determines the best corner of the image to crop and saves this area for creating a custom crop (Spotting border artifacts in images.) Prefer a simple tool that offers basic features? You can find a capable solution in the form of other photo editing programs, such as Adobe's free Lightroom and Adobe's free Pixlr. They're light on features and color-editing capabilities, but offer a consistently easy-to-use interface. Jan, 10, 2011EA (Electronic Arts) CEO John Riccitiello unveiled a new online game service for Battlefield 3, Battlefield 4, and upcoming titles in the series. The subscription services, which bring several additional maps, weapons and vehicles to the game and allow users to play online with others online are currently in beta.

"Our goal is to take the community part of the Battlefield series to the next level," Riccitiello said at DICE, the company's quarterly meeting of development staff."

In addition to the expansion, the Battlefield Network will also feature a battle log, which will allow players to track online performances. Riccitiello said the new service is similar to other online services, such as Xbox Live, where users can post detailed information such as how many kills and captures they have achieved in a given match.

"This is the time when I'm announcing the whole Battlefield Network thing...this is the next thing that's going to be interesting."

https://soundcloud.com/kesbekumaq/cities-xl-platinum-cambiar-idioma https://soundcloud.com/bastilicar1980/itabla-desktop-3-crack https://soundcloud.com/cogthanvin/adobeillustratorcc2015serialnumber https://soundcloud.com/eleshalucuyi/supersmash-free-download https://soundcloud.com/qadrsamalav/chand-ke-paar-chalo-movie-free-download-720p

With 800 words or more, you can easily start editing. The features include the application and user interface, tools, commands and some of the advanced features. Among the tools are brushes, gradients, pencil symbol, adjustment layers, history and more. The commands include eraser, type, vector, content & feature, layers, channels, dynamic curves, path&matching, selection, adjustment, transform, repair, selection mask, blur, sharpen, liquify, clone, stamp, filter, masking, Pathfinder, Composite, Rotate, crop, vector, transform, liquify, path, warp and more. The Photoshop elements

10.2 is a graphic editor that is designed to add a high e:nough quality to your impact photos. The program combines the most advanced Adobe Sensei technology with intuitive and easy to use tools. In the last one decade, Photoshop has become more user-friendly and provides a more powerful and intuitive editing environment. This year's update further strengthens the Photoshop skill set with the introduction of advanced capabilities for cloud editing. Sharing for Review is a new feature available in the Photoshop CC version 2017 in beta form. With this feature, three users can work together on a single project at one time. One such requirement is a user needs to be solo to initiate the project and invite other viewers to join the collaboration team later. With the Shared Project (Beta) option, a user can be the initiator and invite others to collaborate. It is a simple way to work together efficiently by 'uploading' your work and 'downloading' the changes made by your collaborators.

Adobe Photoshop Lightroom 3 lets you edit and automatically organize your digital images. It's a great way to work with digital photography and facilitate guick, accurate image processing. With over 200 effects and filters, you can retouch your photos to make them look professional and more artistic, without spending a lot of time figuring out how to use a separate photo editor. Adobe Photoshop has been the industry standard for advertising, design, and motion graphics for more than 20 years. It's the most advanced desktop editing software available, and it will enable you make some truly amazing images regardless of your level of experience. Having been a professional in the industry for more than 20 years, we've been training photographers and graphic designers on Photoshop for that long as well. You'll learn a lot from us, and we'll help you get the most out of your digital photography. Share for Review for Photoshop allows teams to collaborate and review designs without a file transfer, all without leaving the browser. This will help designers avoid the problems of file transfer that often leave images, art directors and clients waiting for feedback and approvals. With the new feature, designers can create and review edits in a browser window. Upon release later this year, Share for Review will be available in English, French, German, Japanese and Spanish. One of the most useful Photoshop features is Content-Aware Fill, which automatically adds back the missing details in areas of a picture that looks blank or unfinished. It works much like a magic eye game, where the missing area of the picture is filled in with the right color, style, or texture. You can also use the content-aware tool to add highlights, shadows, and textures to specific areas of your image. The tool is very powerful and works well with most images as long as you are working within the boundaries of the image.